## **Saving Work to the Downloads Folder**

This save location is local to the harddrive of the device.

Files saved here are accessible at school and at home even if the device is not on a network.

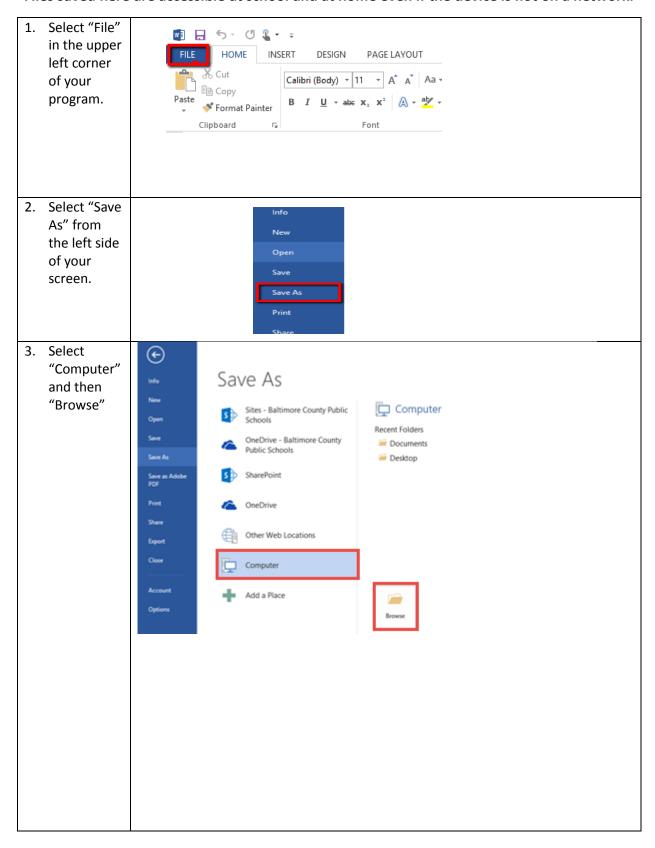

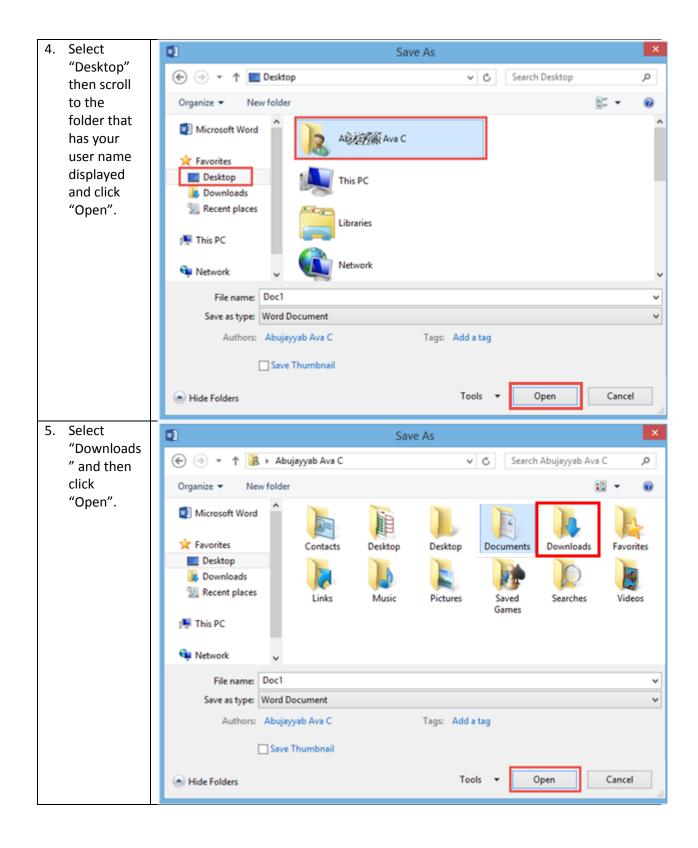

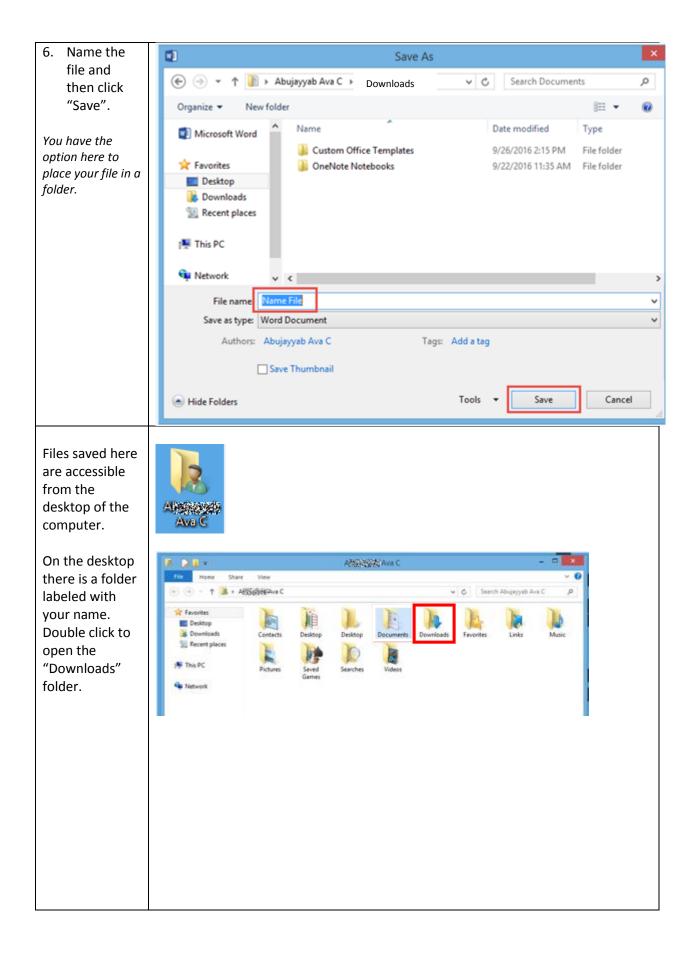